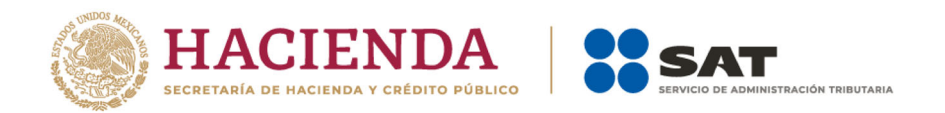

#### Transporte aéreo regular de pasajeros y de carga en aeronaves con matrícula nacional con rutas y horarios establecidos

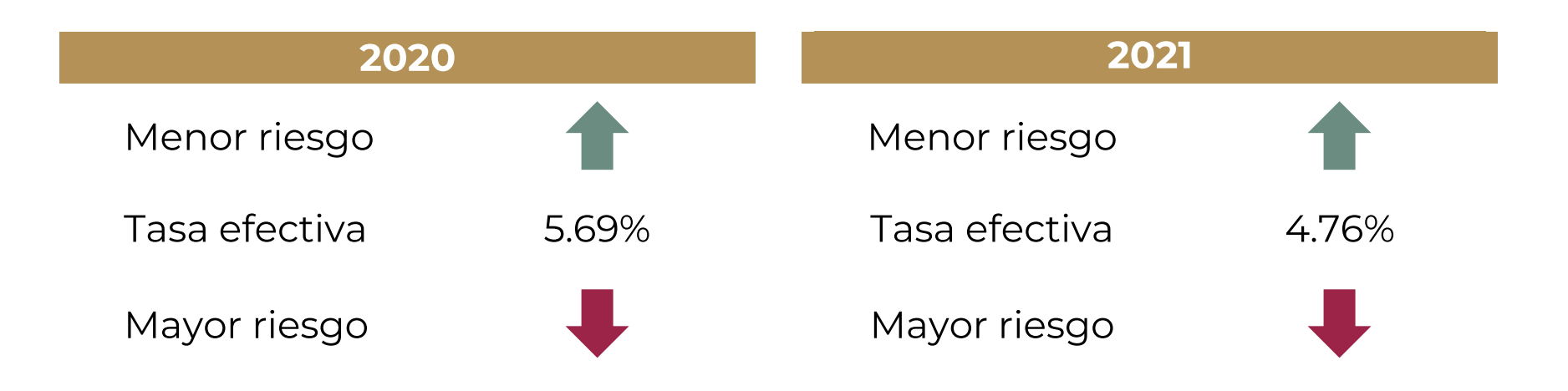

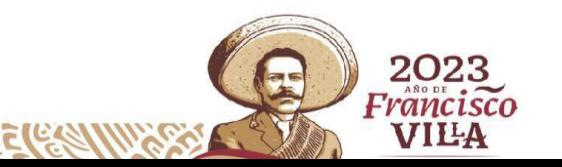

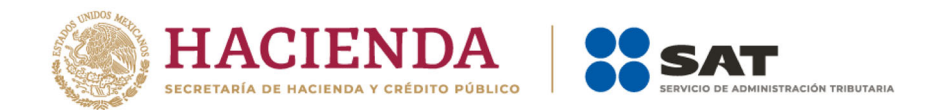

### Transporte de gas natural por ductos

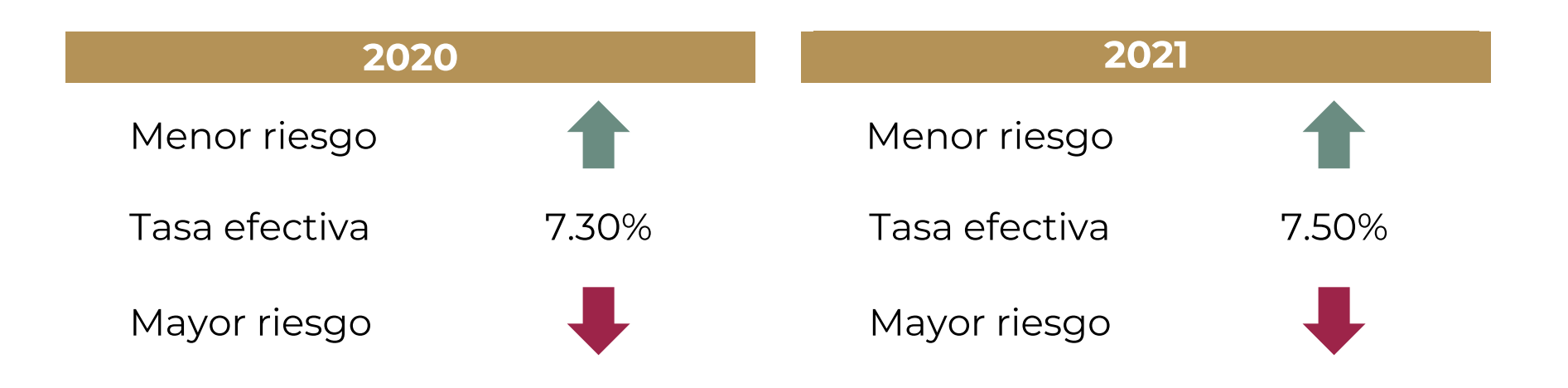

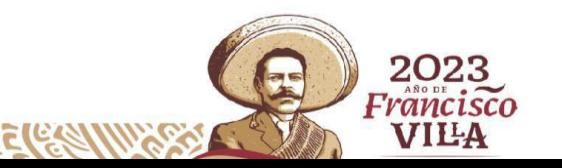

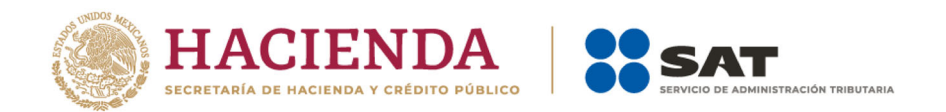

## Transporte por ferrocarril de pasajeros y de carga

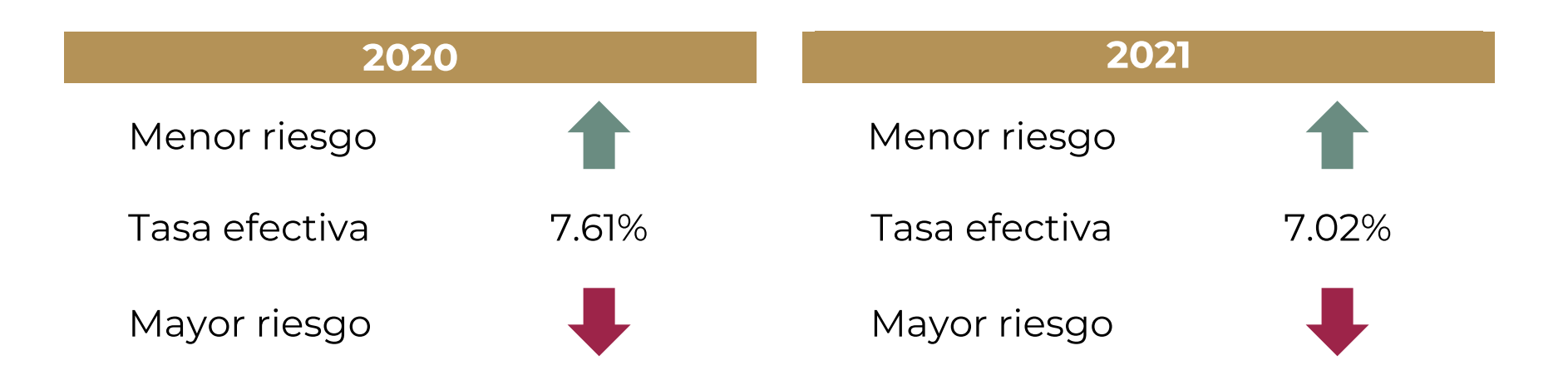

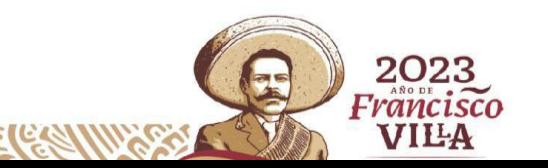

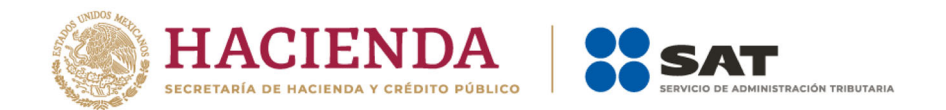

# Venta al por mayor por comisión y consignación

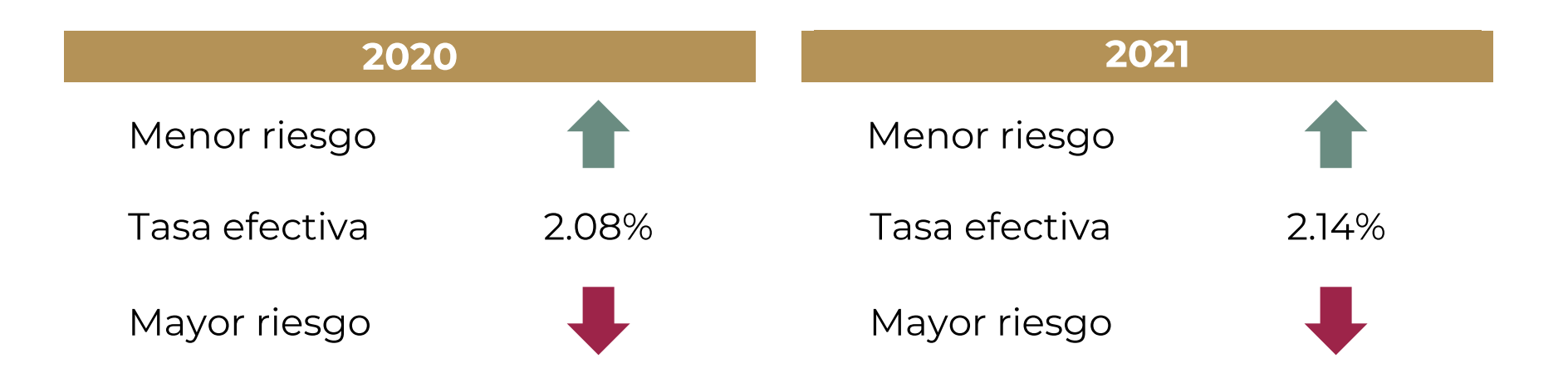

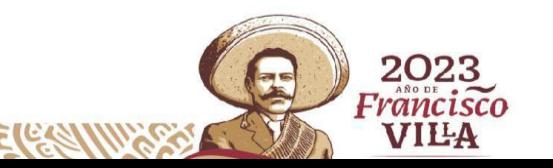

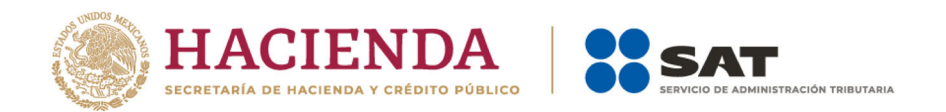

# Venta en territorio nacional de combustibles automotrices

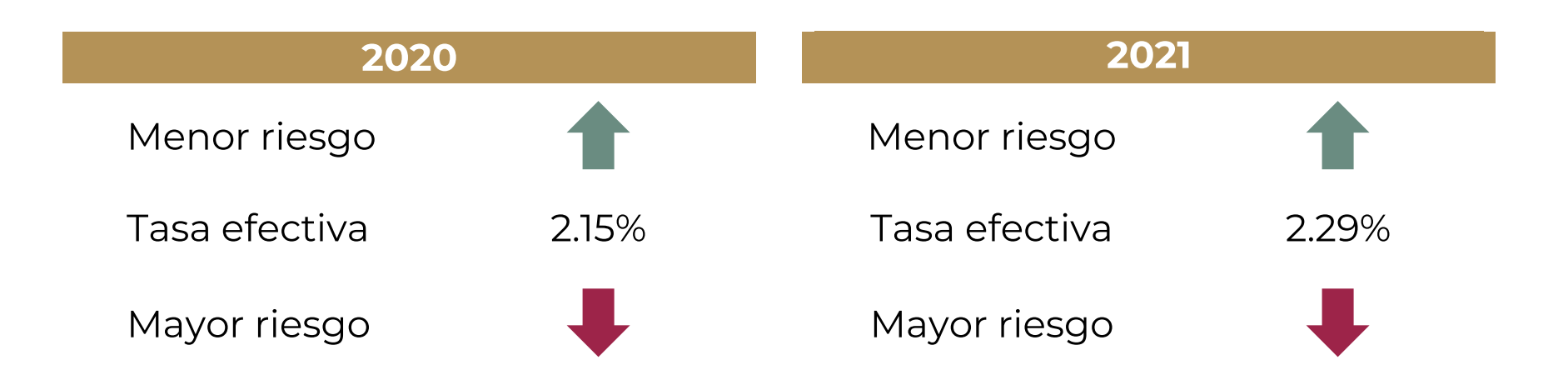

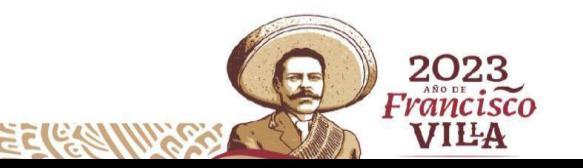

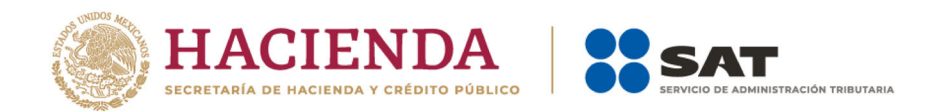

## Venta en territorio nacional de gasolina y diésel

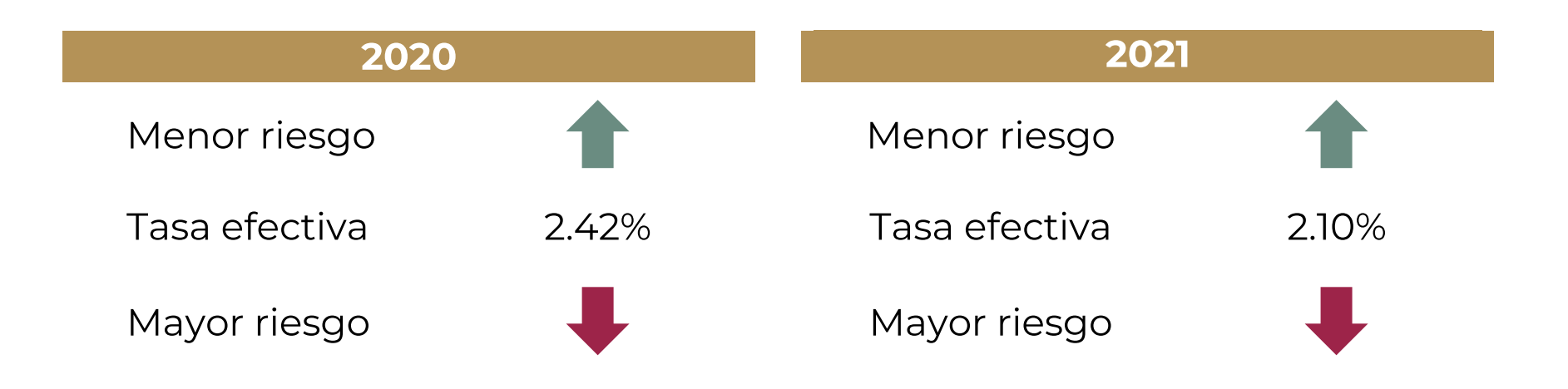

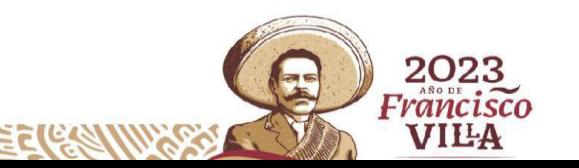

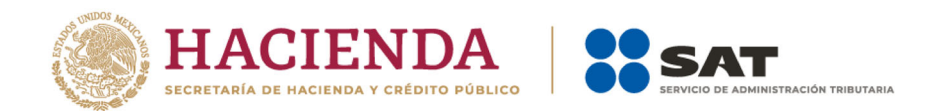

## Administración de puertos y muelles

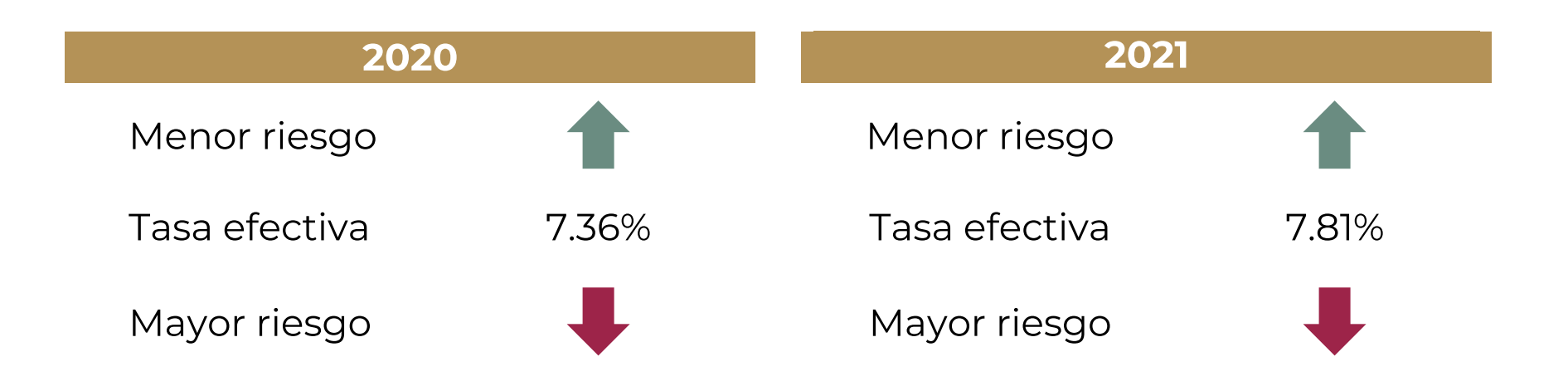

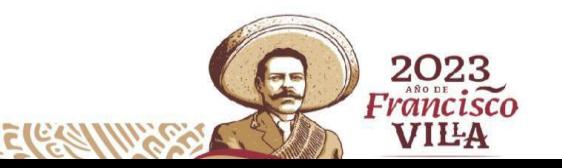

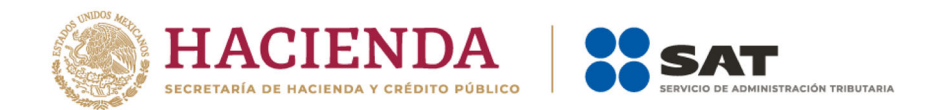

## Agencias de colocación

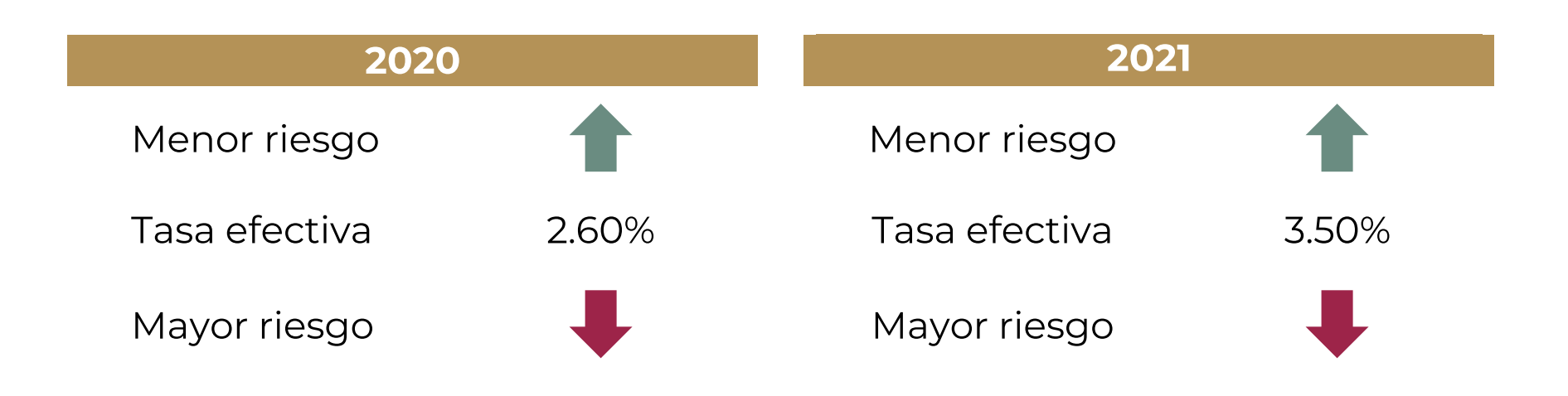

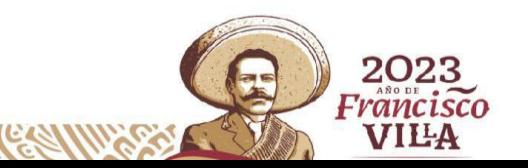

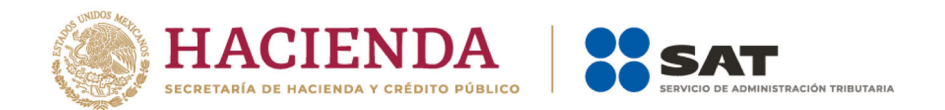

## Agencias de publicidad

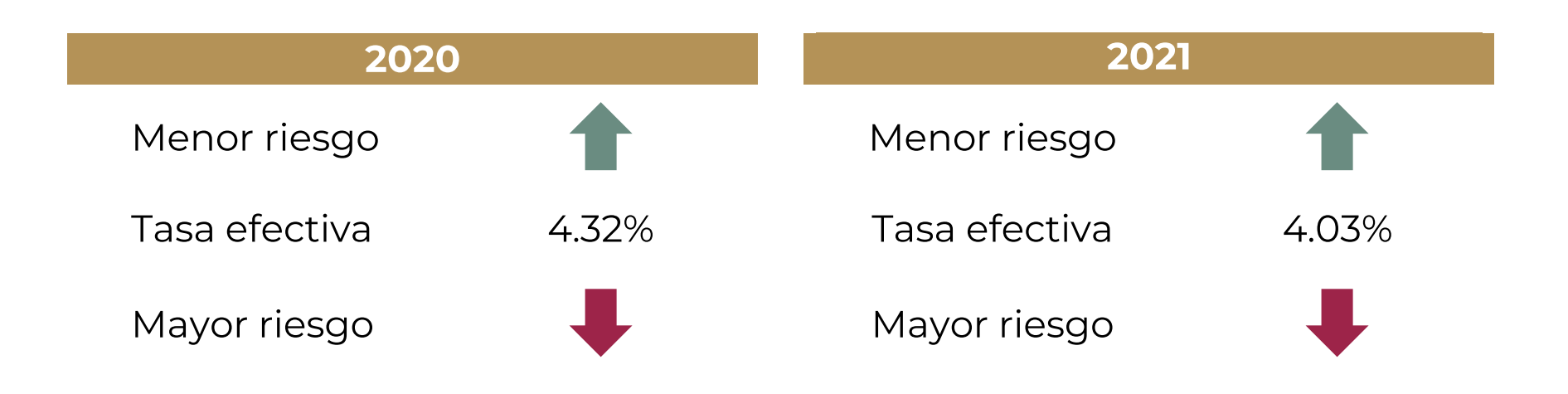

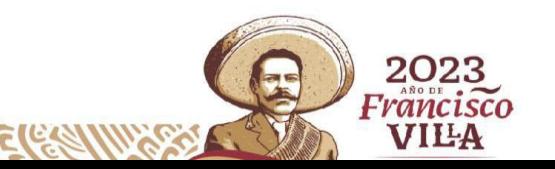

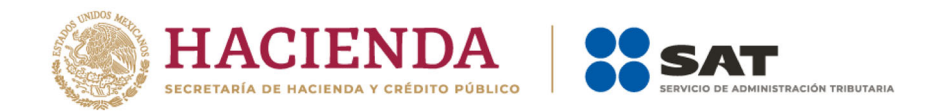

# Alquiler de equipo para el comercio y los servicios

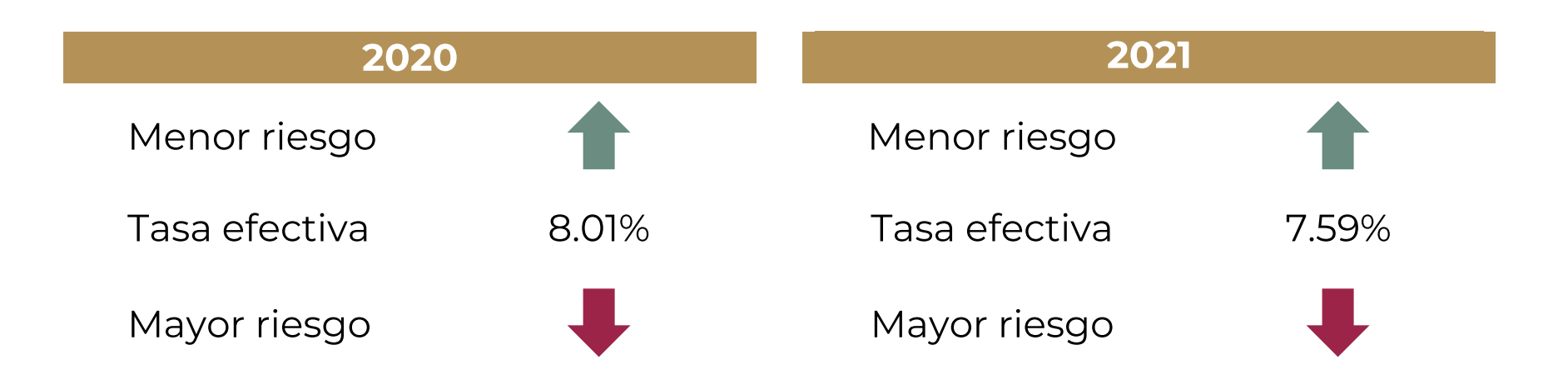

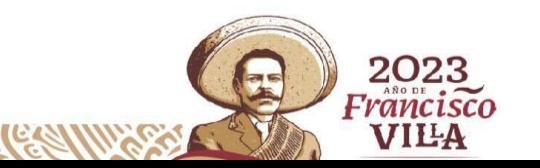

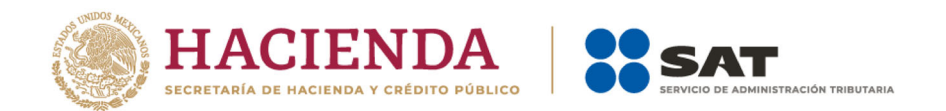

## Alquiler de oficinas y locales comerciales

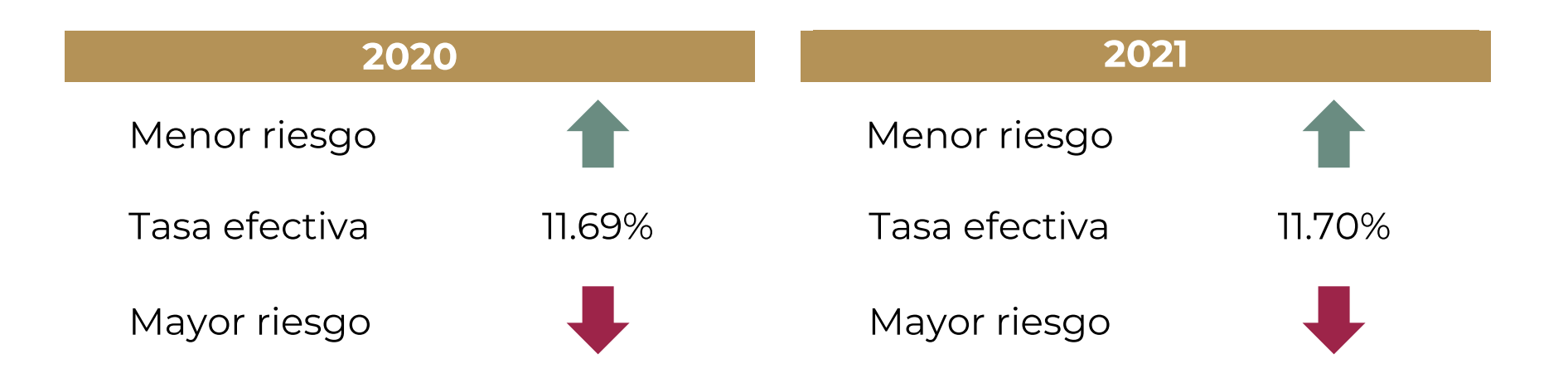

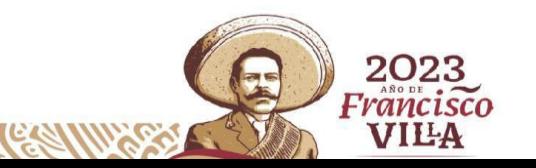

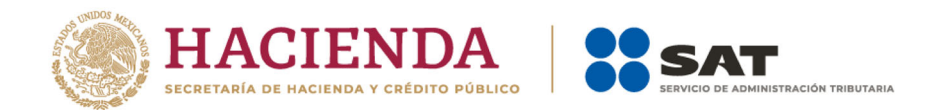

## Alquiler de otros inmuebles

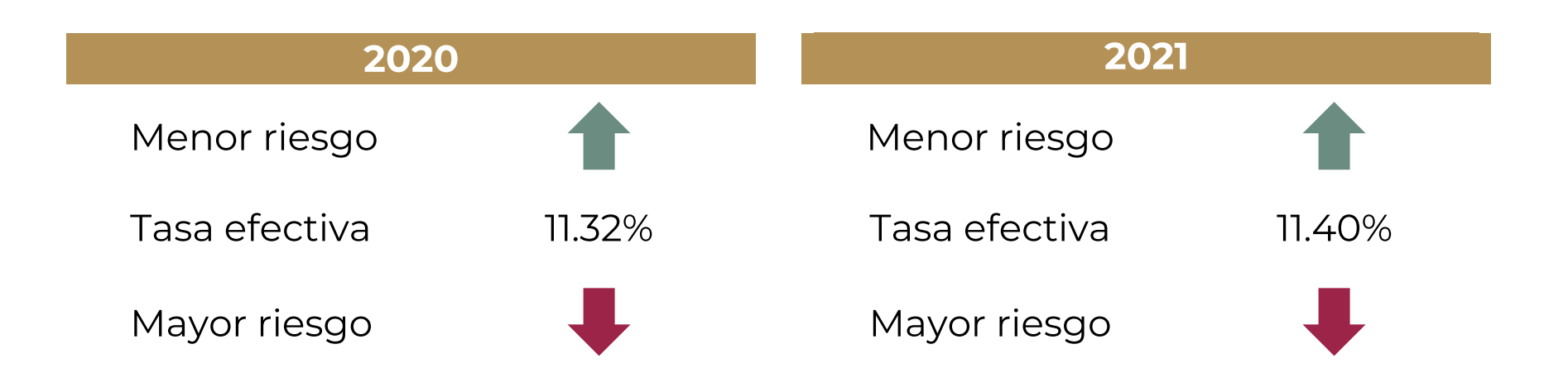

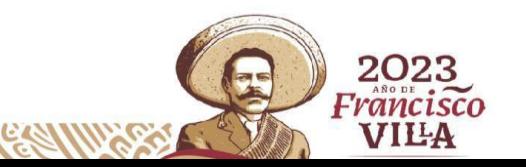

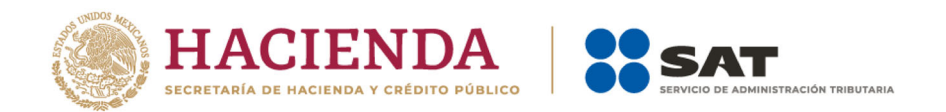

## Autotransporte foráneo de materiales y residuos peligrosos

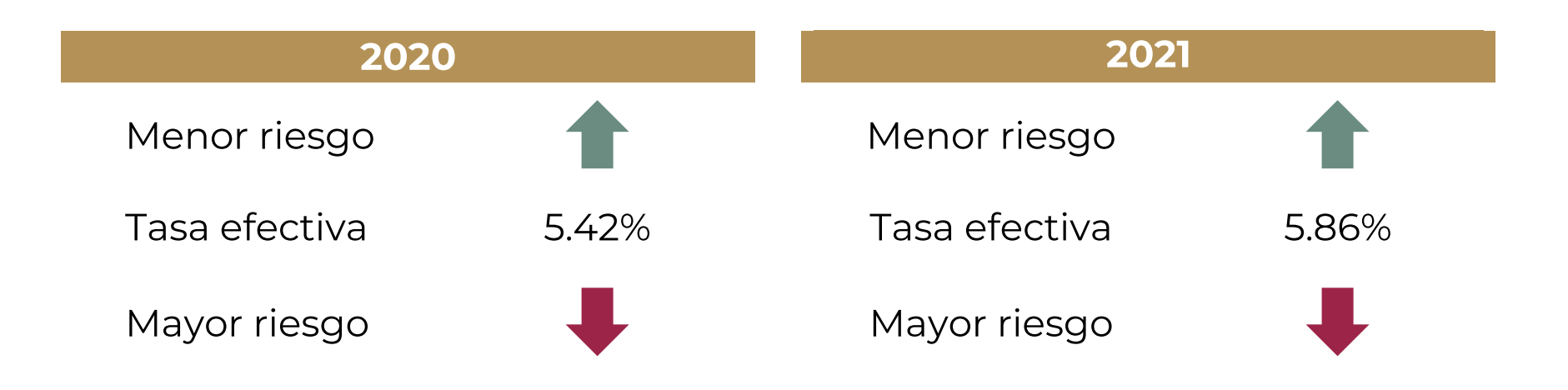

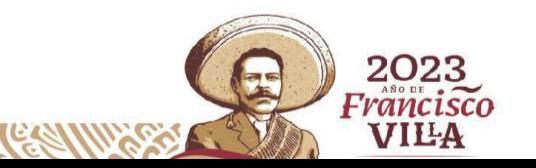

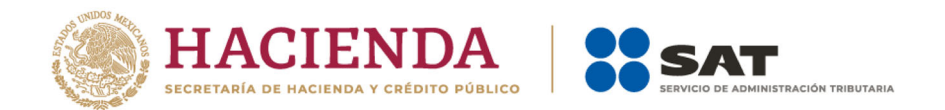

## Comercio al por mayor de calzado

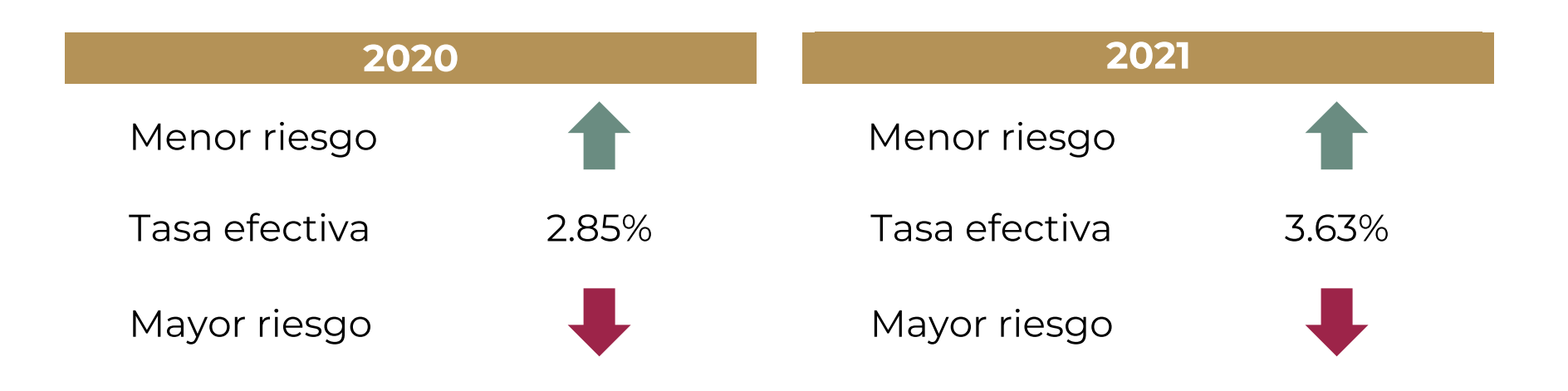

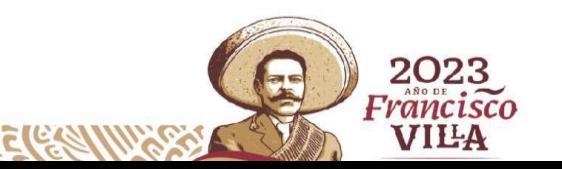

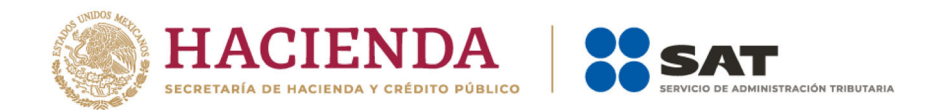

### Comercio al por mayor de carnes rojas

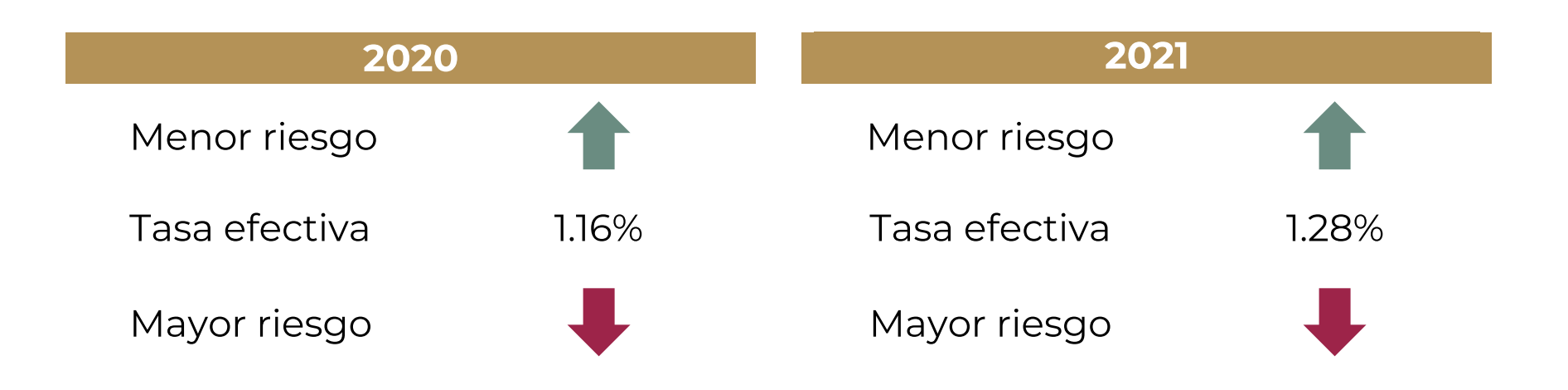

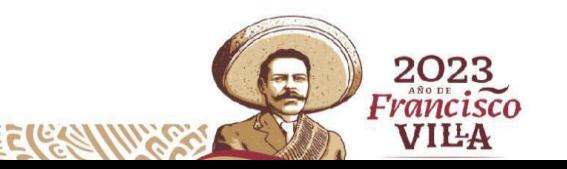

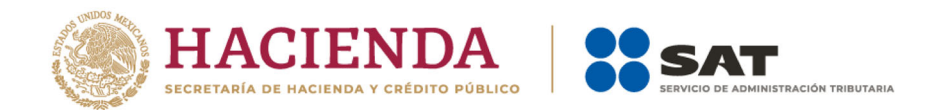

#### Comercio al por mayor de cerveza

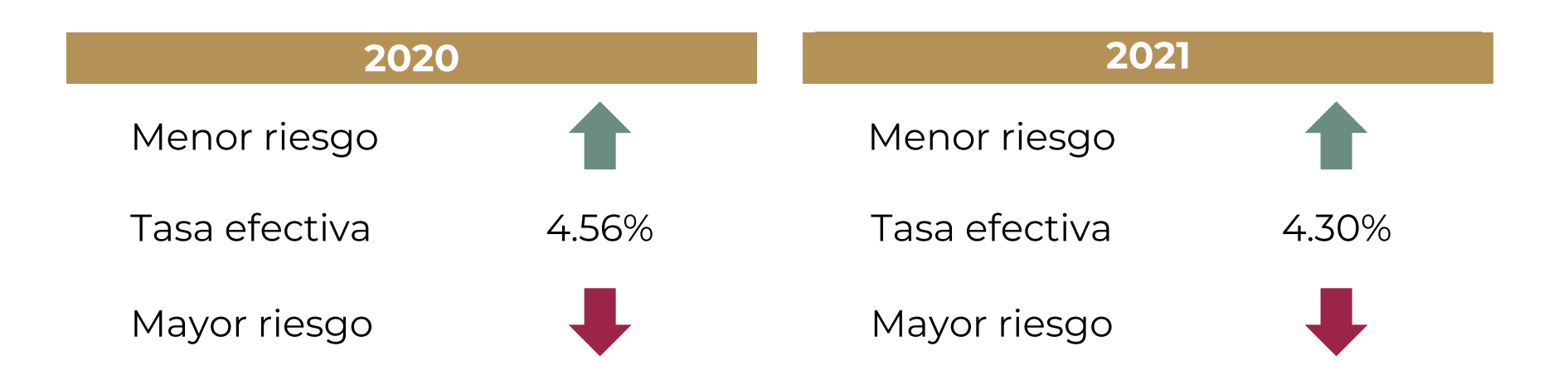

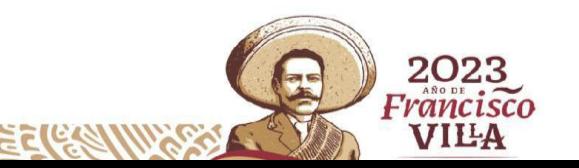

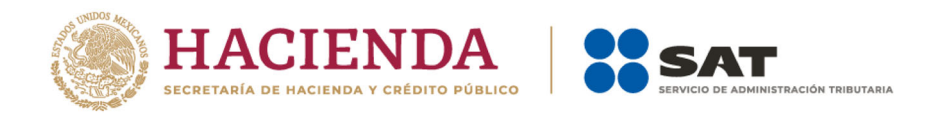

#### Comercio al por mayor de electrodomésticos menores y aparatos de línea blanca

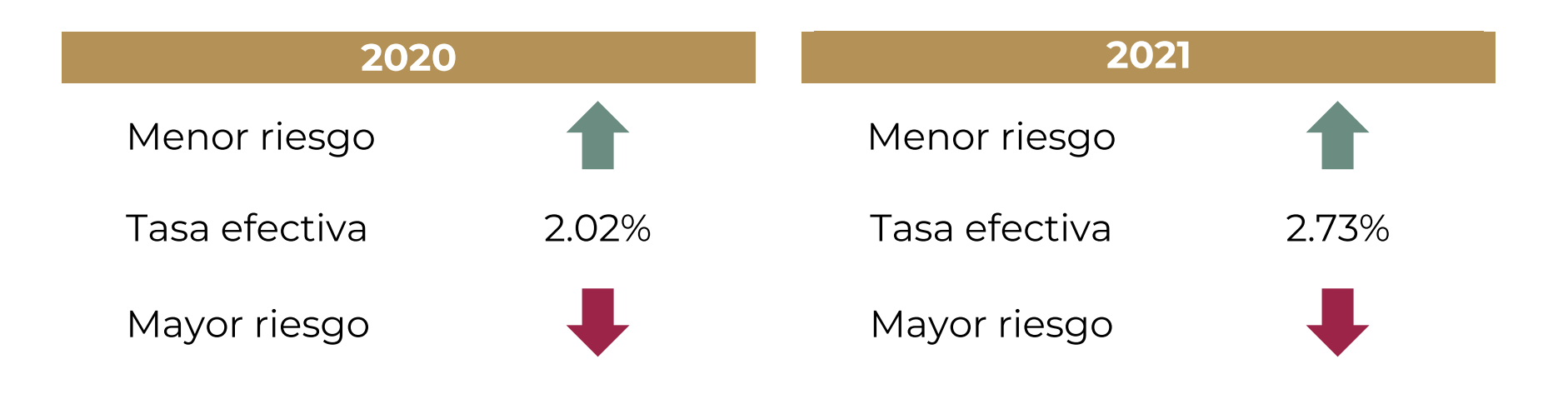

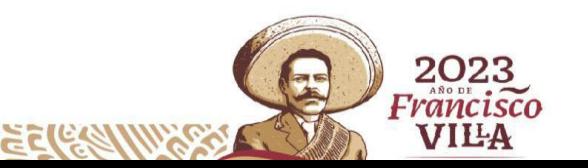

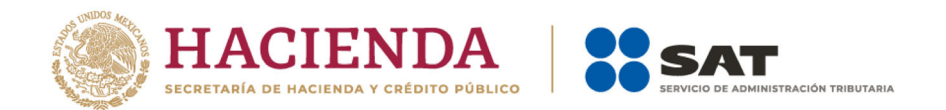

## Comercio al por mayor de envases, papel y cartón

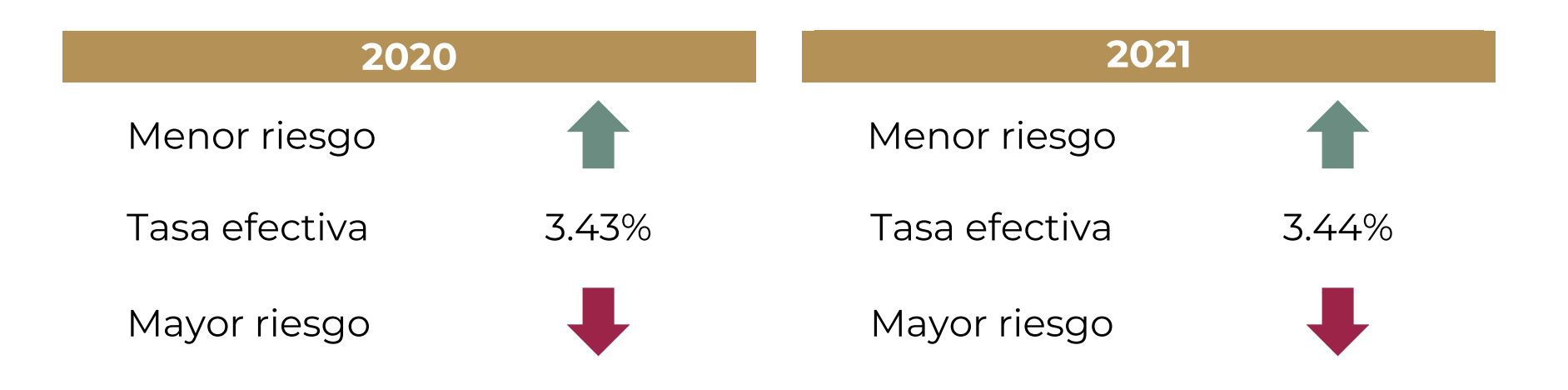

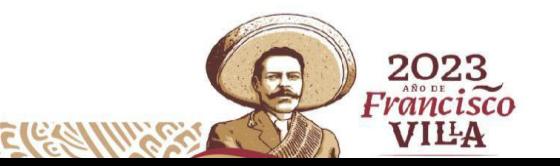

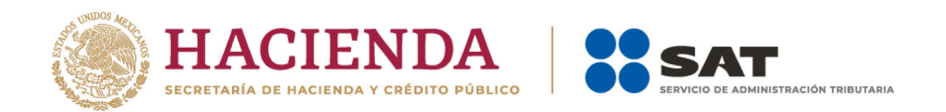

## Comercio al por mayor de equipo y accesorios de cómputo

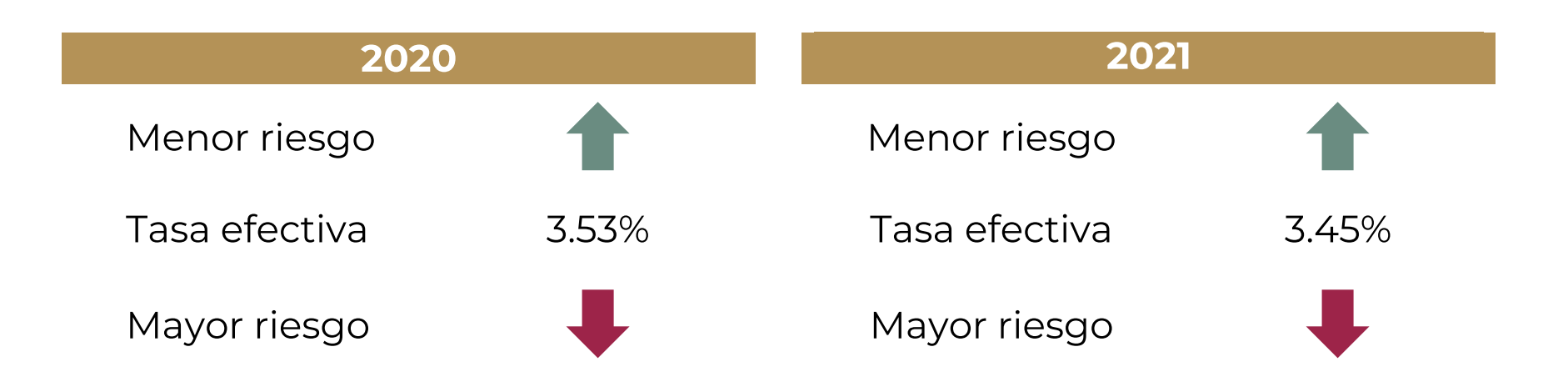

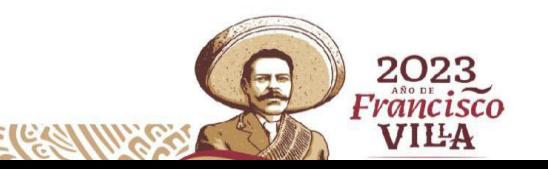

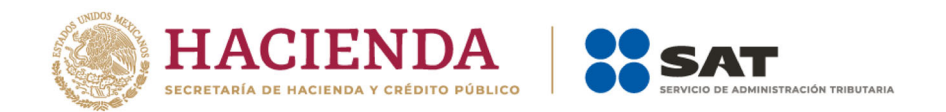

## Comercio al por mayor de equipo y material eléctrico

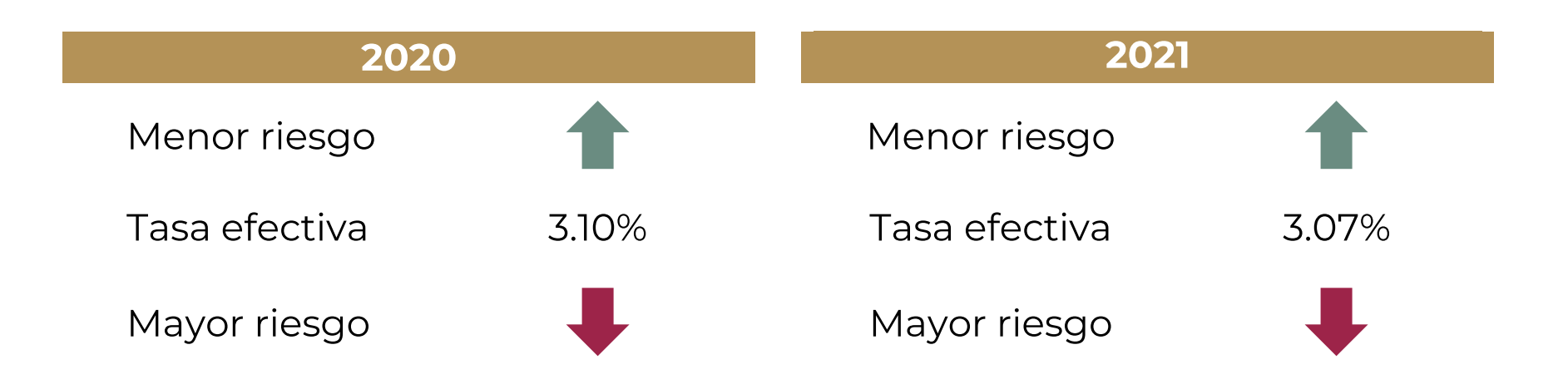

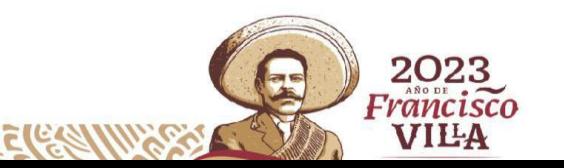

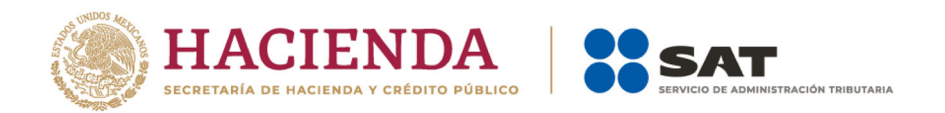

#### Comercio al por mayor de fertilizantes, plaguicidas y semillas para siembra

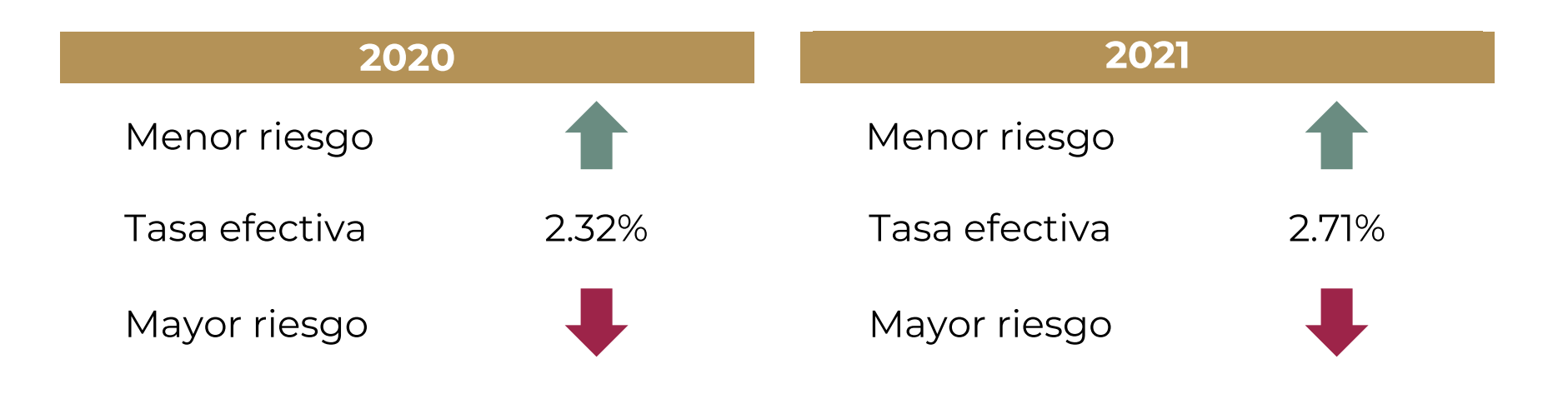

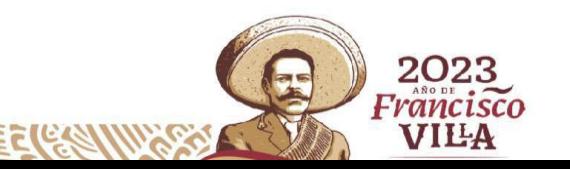

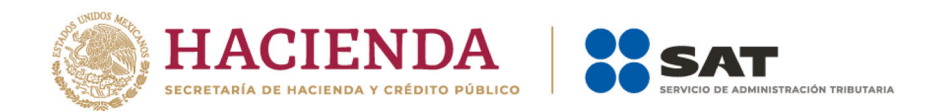

## Comercio al por mayor de frutas y verduras frescas

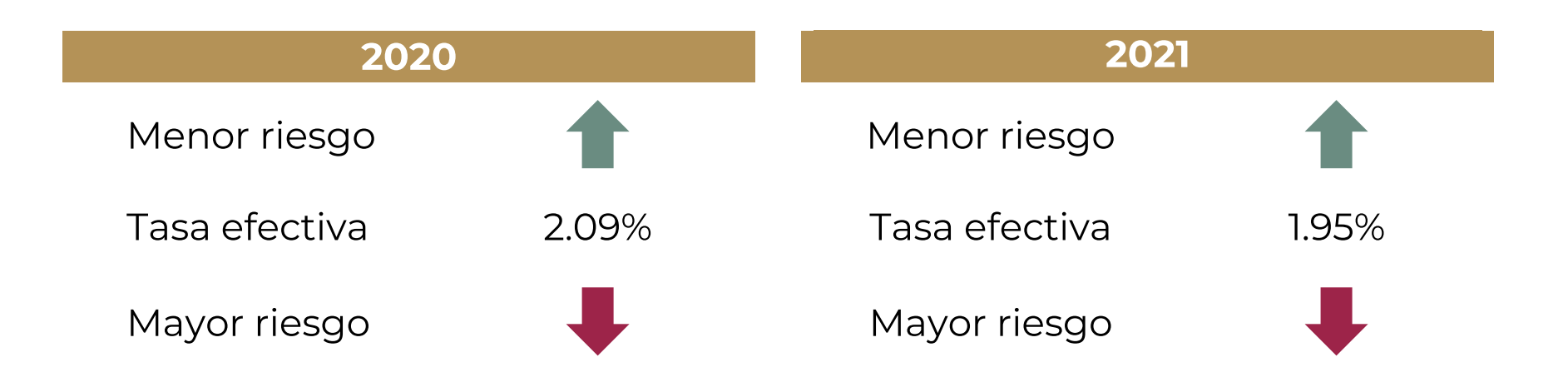

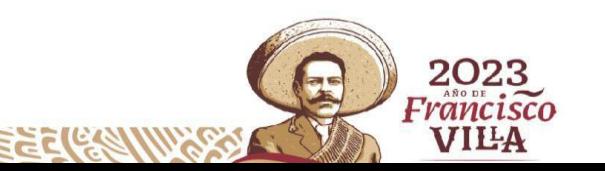

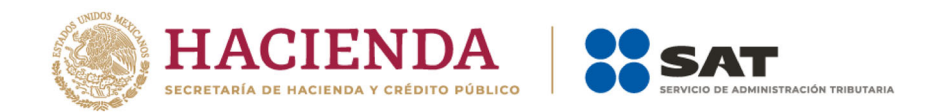

#### Comercio al por mayor de maquinaria y equipo para la industria manufacturera

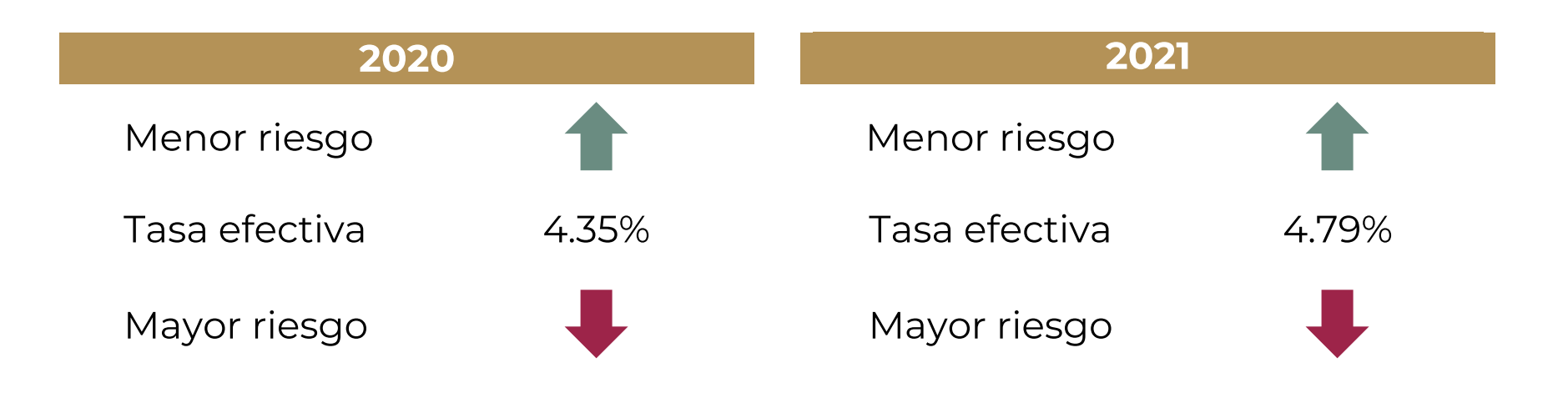

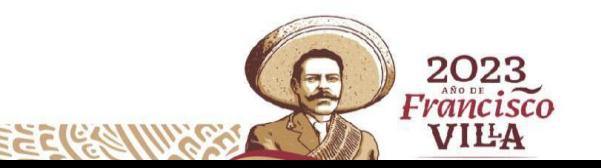

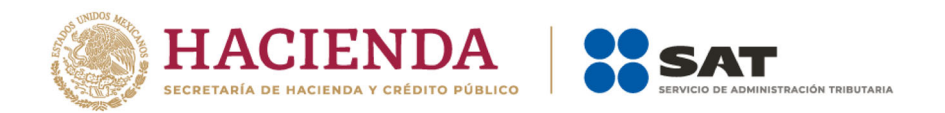

#### Comercio al por mayor de maquinaria y equipo para otros servicios y para actividades comerciales

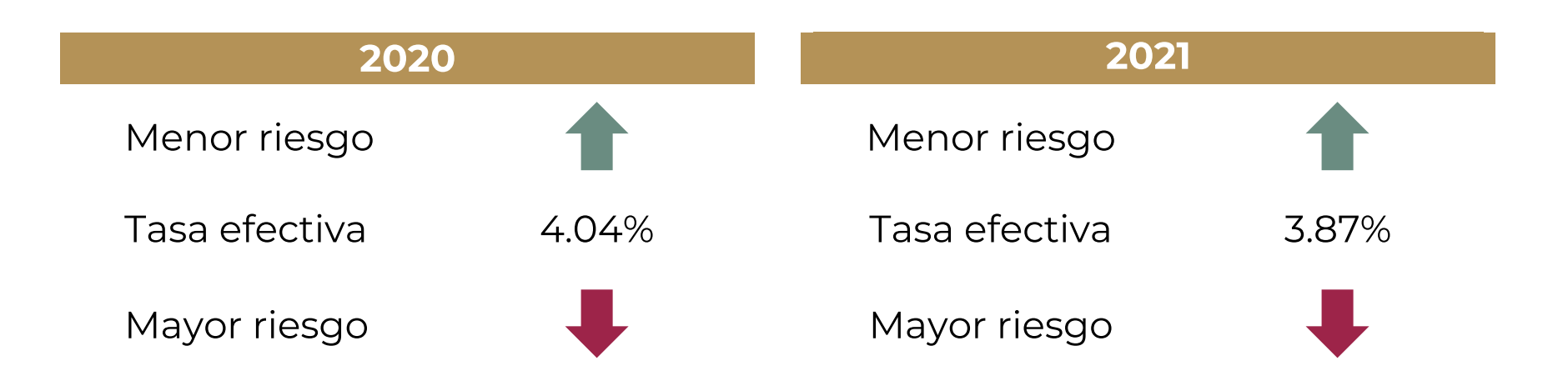

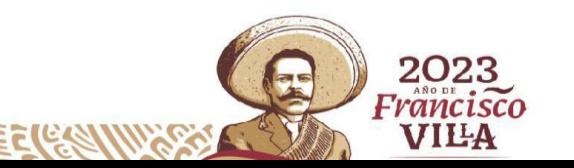

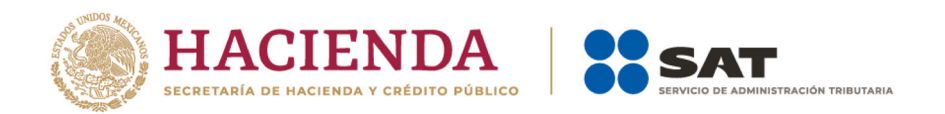

#### Comercio al por mayor de mobiliario, equipo e instrumental médico y de laboratorio

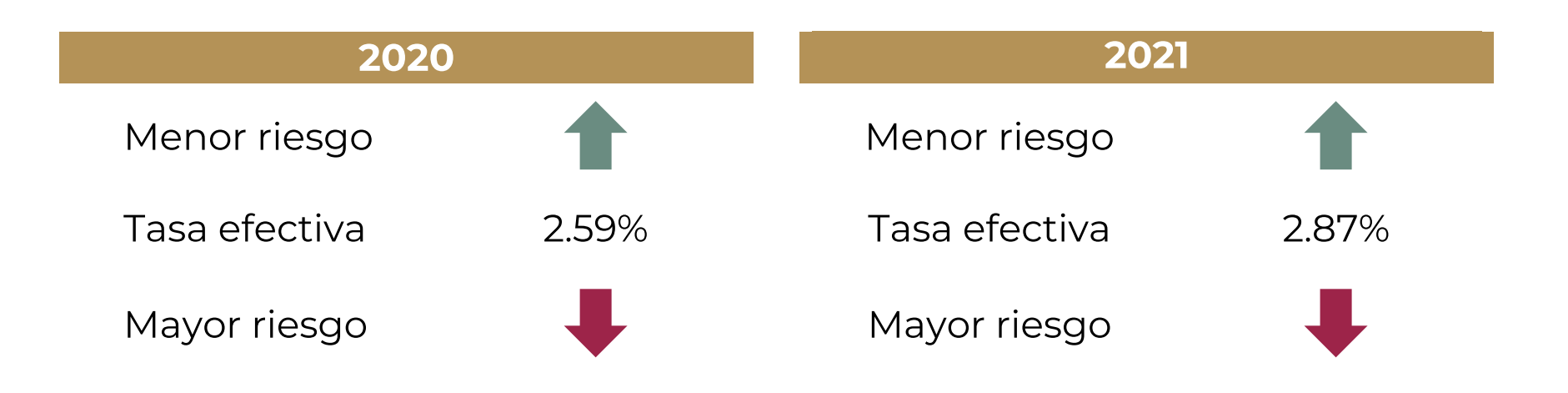

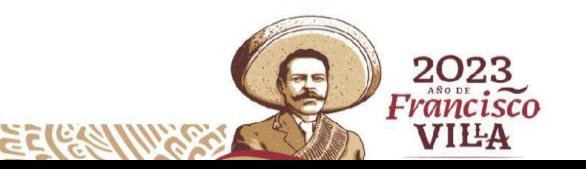

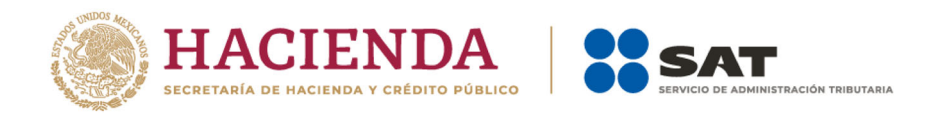

# Comercio al por mayor de otra maquinaria y equipo de uso general

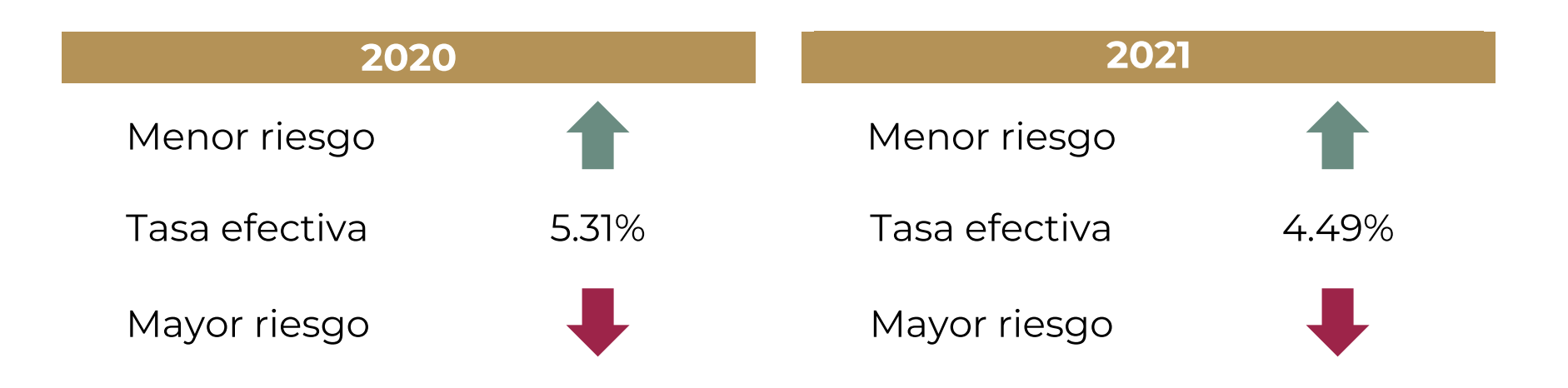

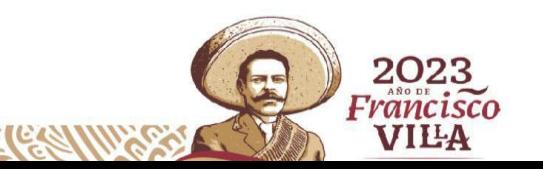

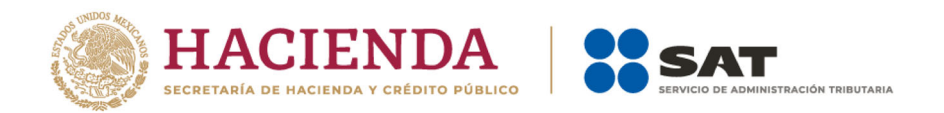

# Comercio al por mayor de otras materias primas para otras industrias

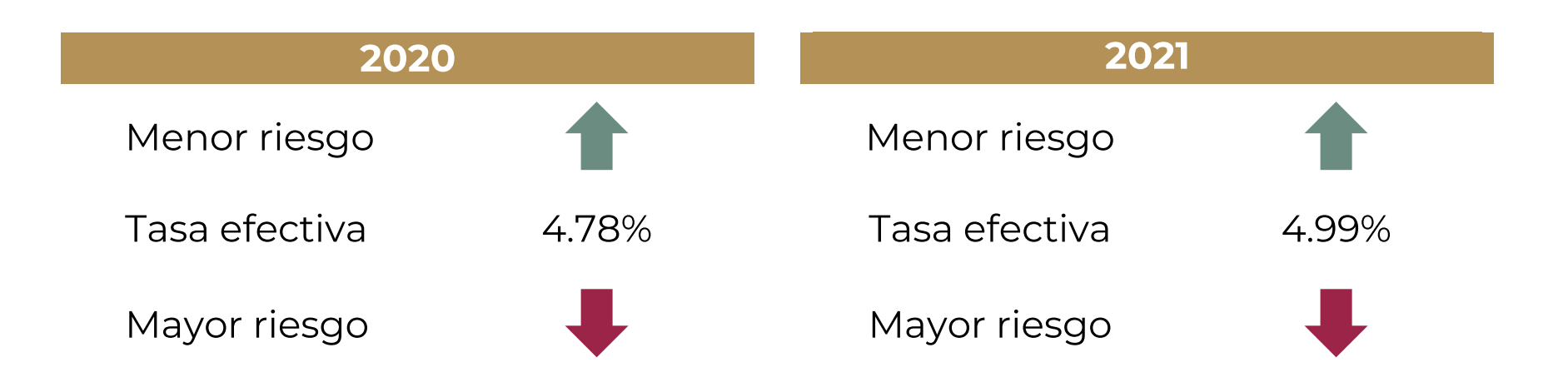

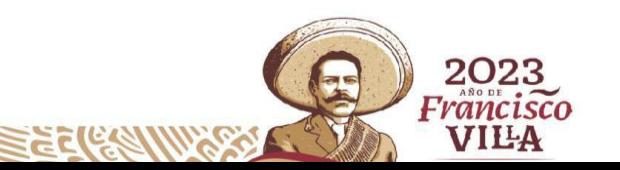

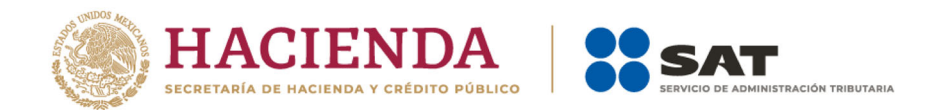

#### Comercio al por mayor de ropa

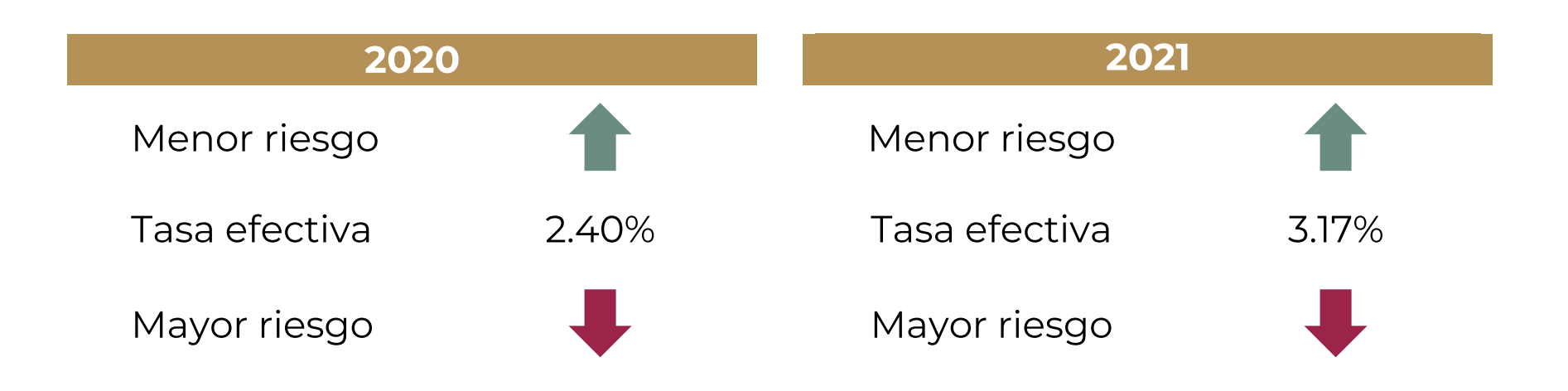

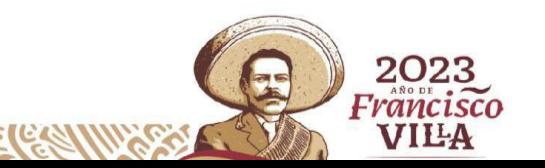

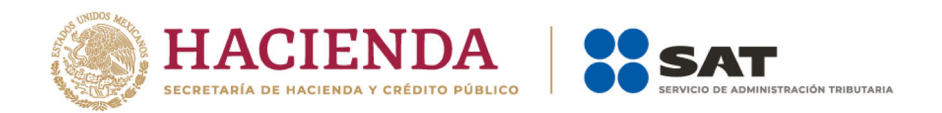

### Comercio al por mayor de semillas y granos alimenticios, frutas secas, chiles secos y especias (clavos, pimienta, azafrán, comino, nuez moscada, canela)

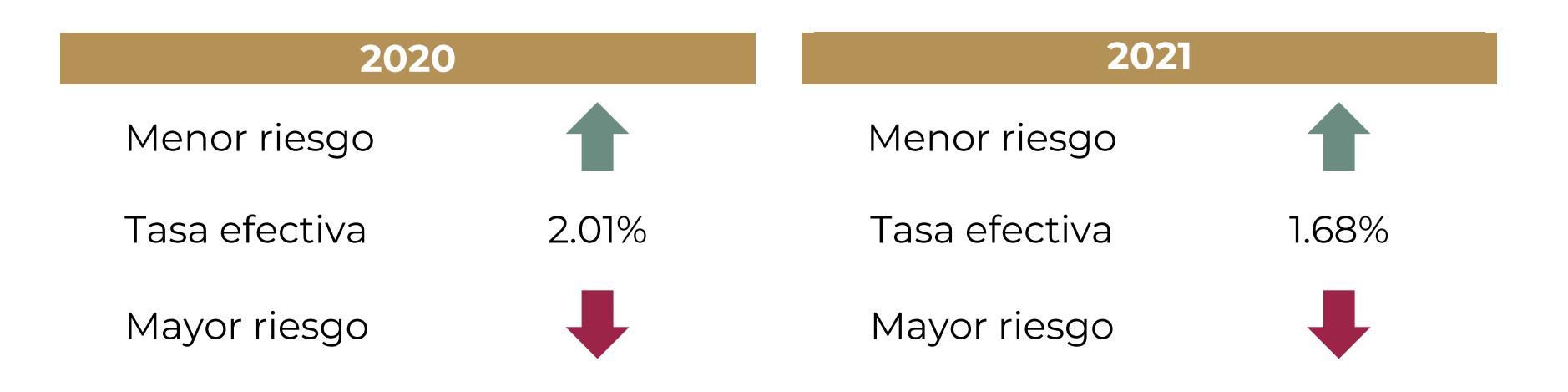

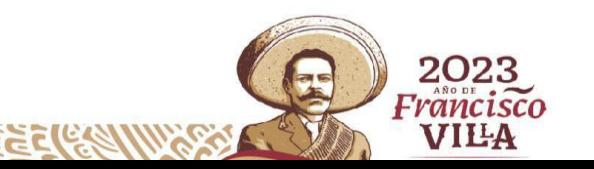

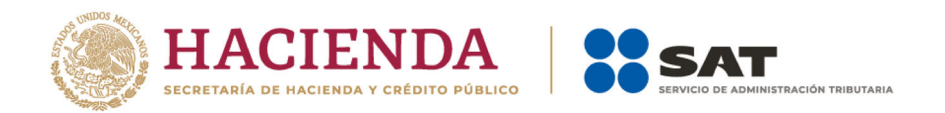

#### Comercio al por menor de automóviles y camionetas nuevos cuya propulsión sea a través de baterías eléctricas recargable

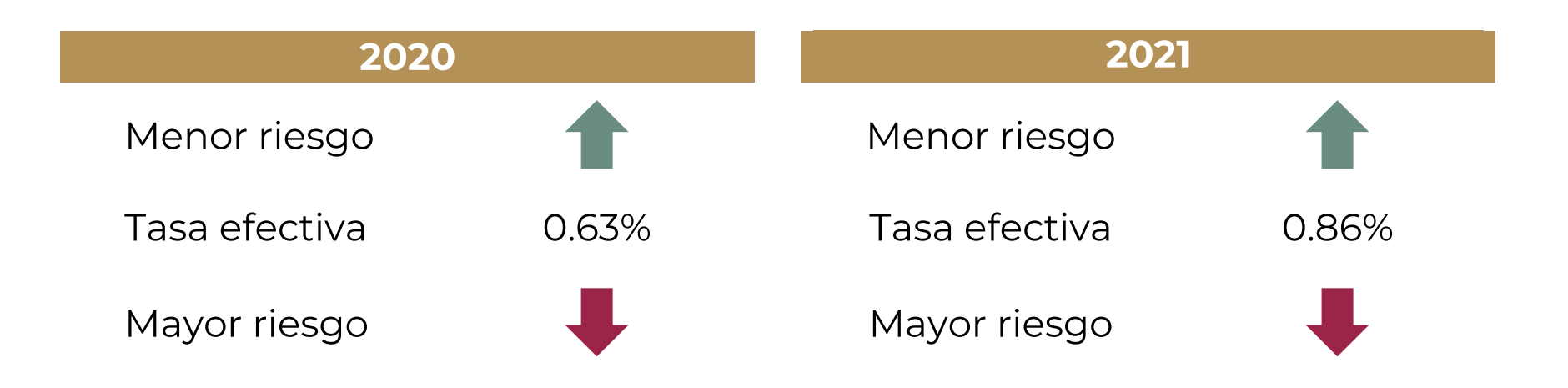

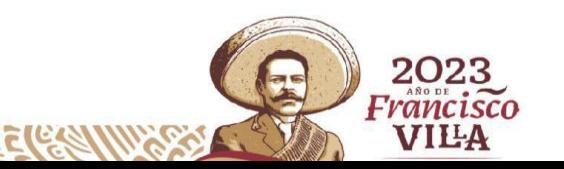

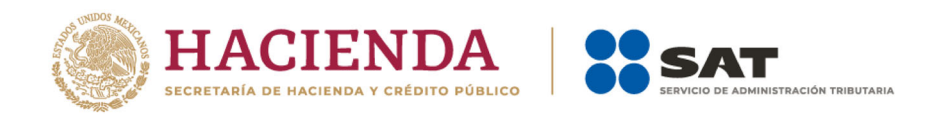

#### Comercio al por menor de ropa nueva, de trajes regionales, disfraces, pieles finas, vestidos para novia, uniformes escolares, no confeccionados con cuero y piel

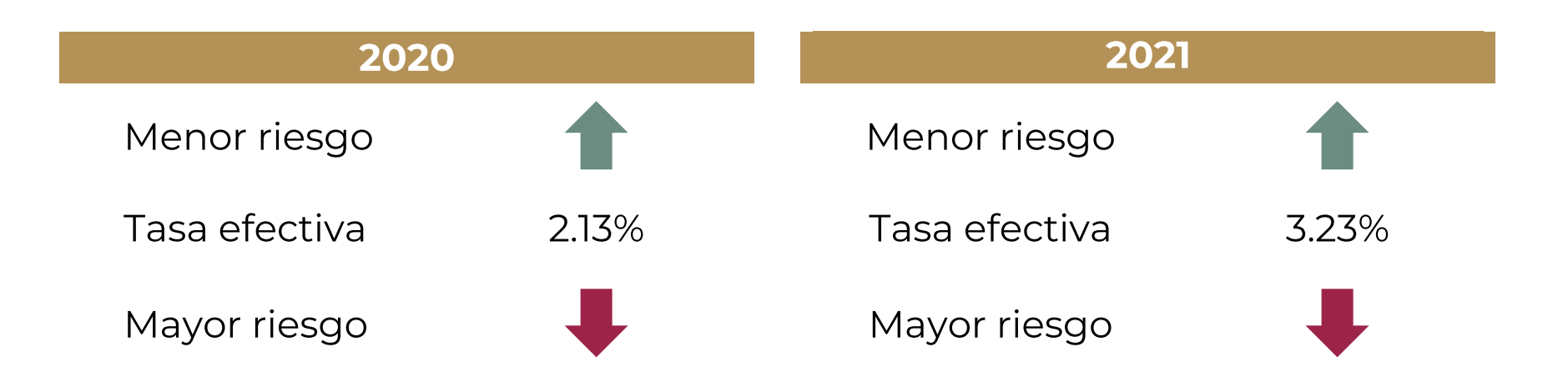

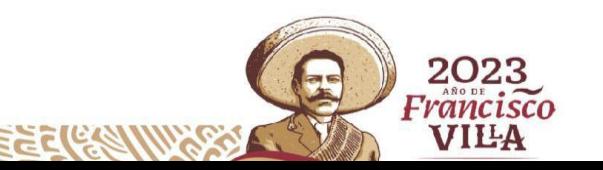

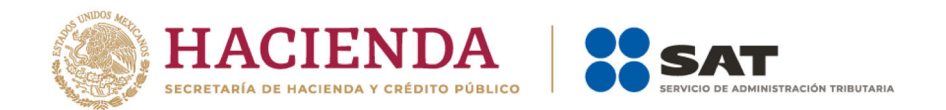

# Comercio al por menor en ferreterías y tlapalerías

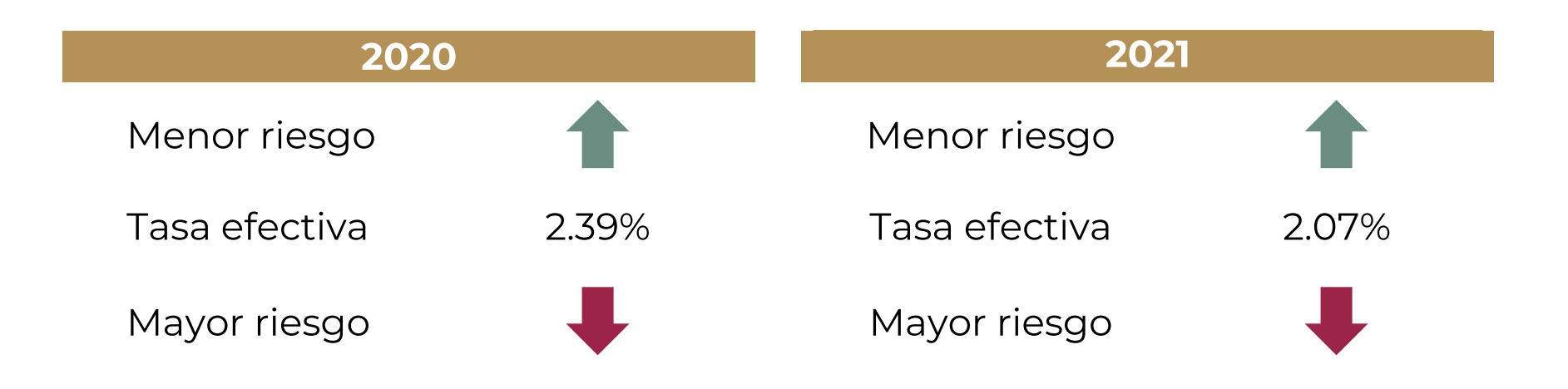

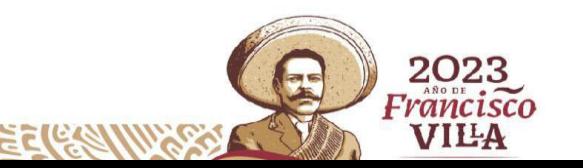

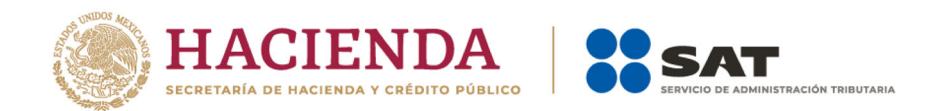

# Confección de otra ropa de materiales textiles

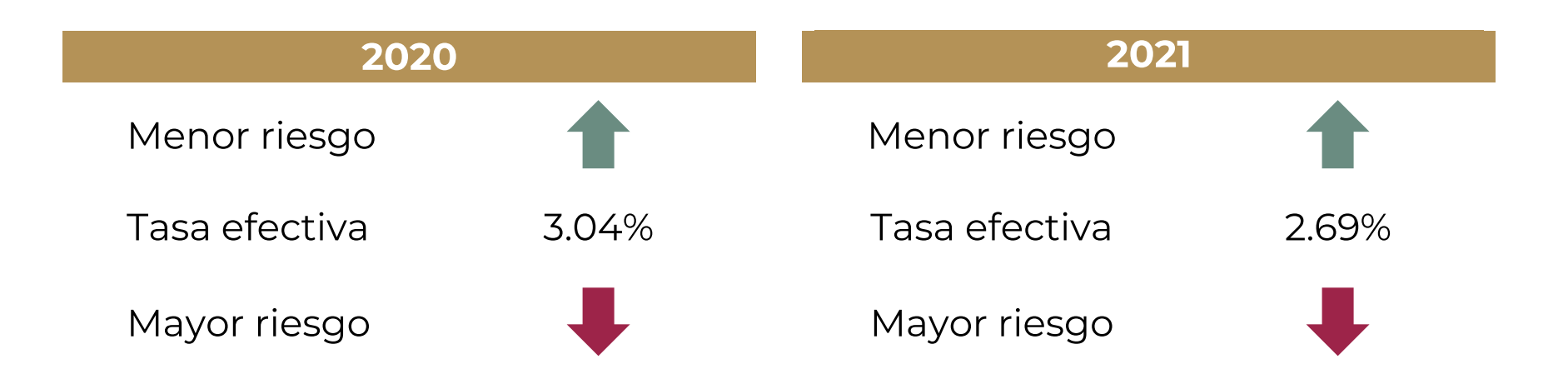

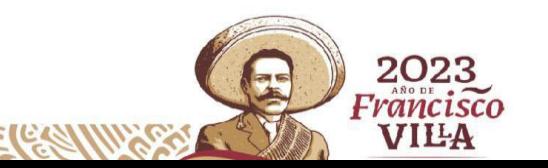

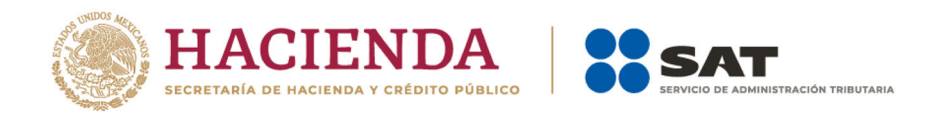

#### Conservación de frutas y verduras por procesos distintos a la congelación y la deshidratación. Incluye la elaboración de jugos

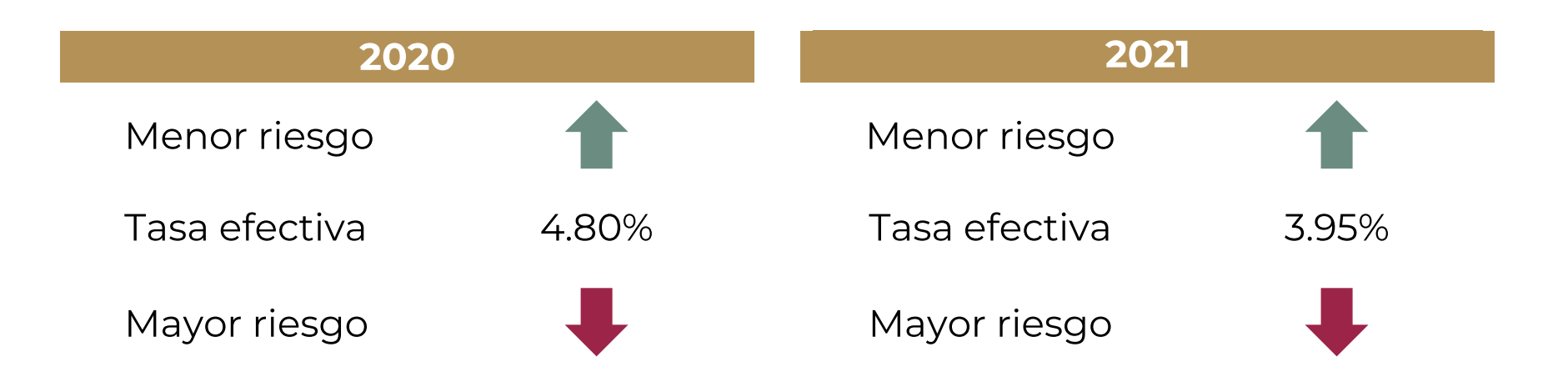

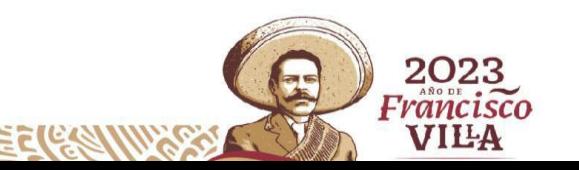

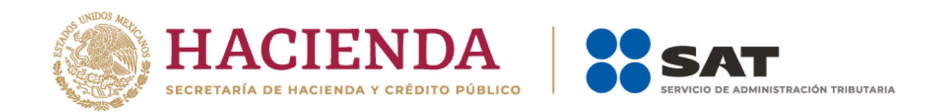

## Dirección de corporativos y empresas no financieras

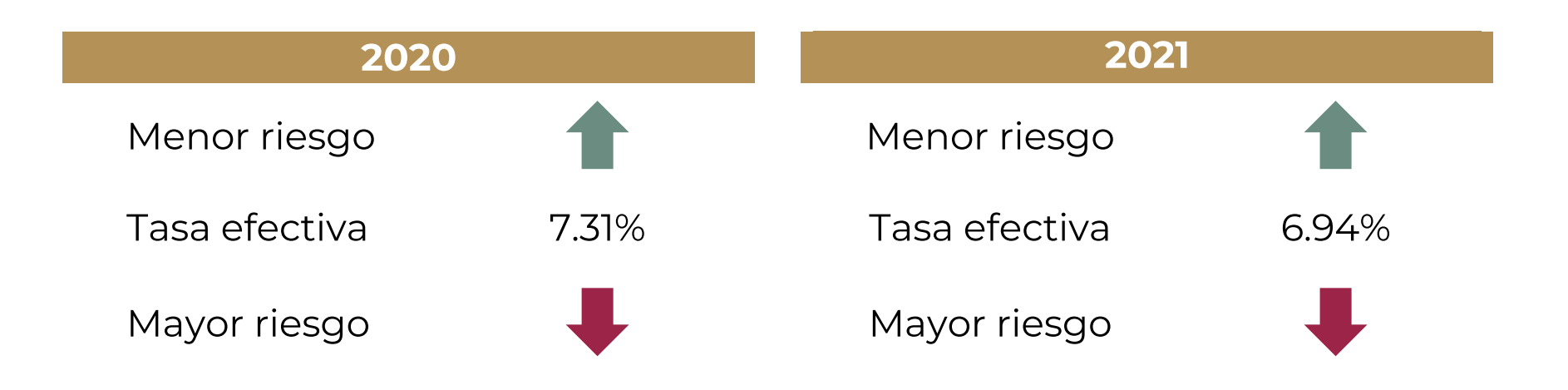

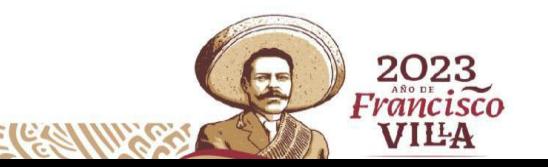

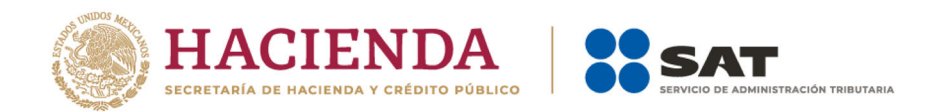

## Elaboración de aceites y grasas vegetales comestibles

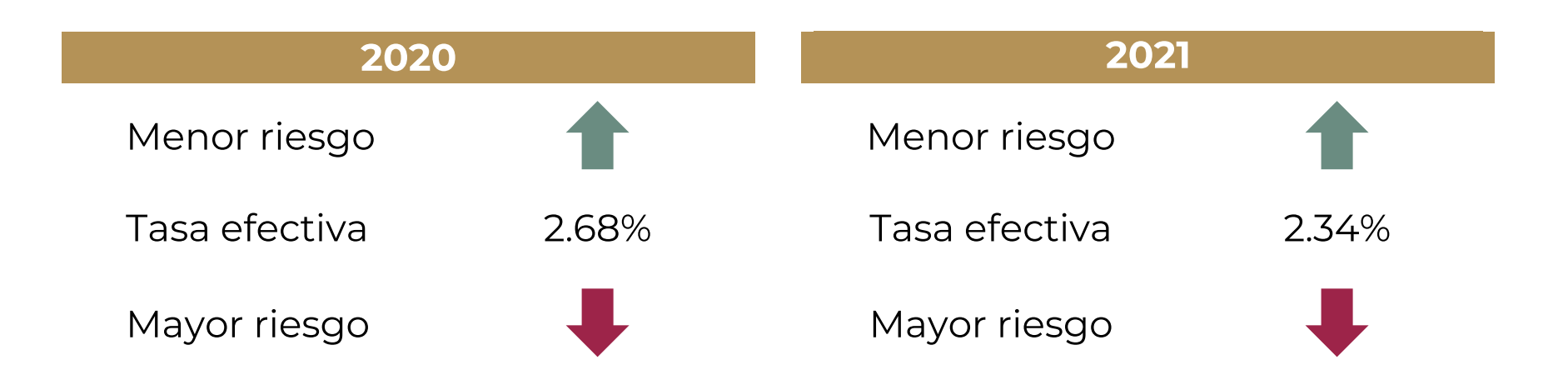

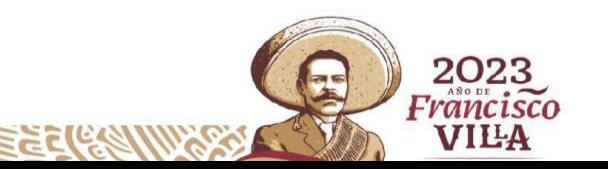

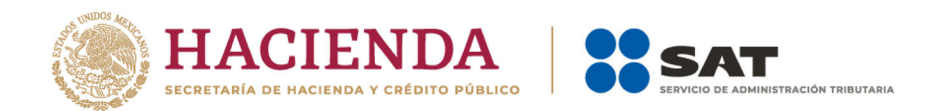

## Elaboración de alimentos para animales

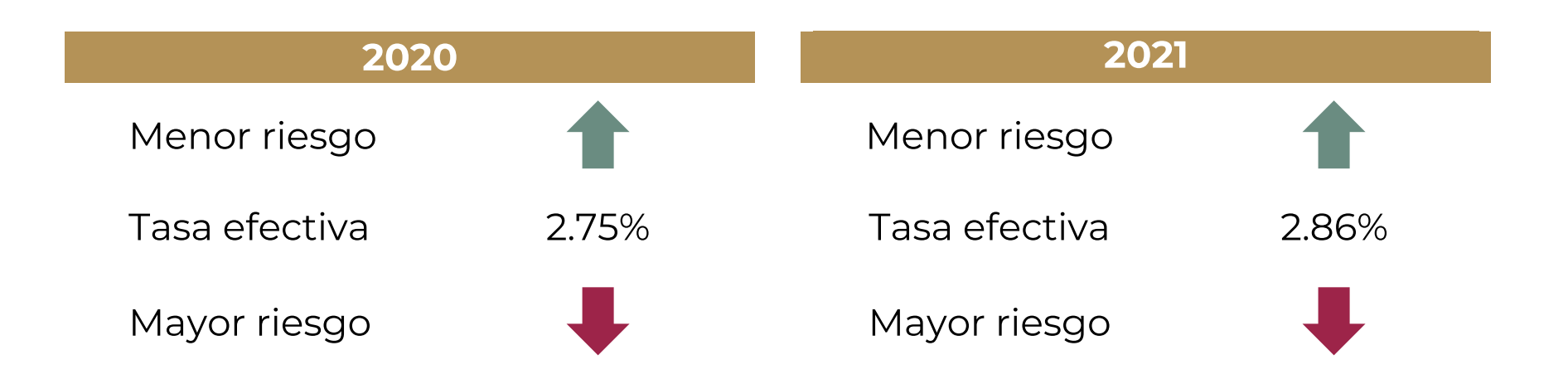

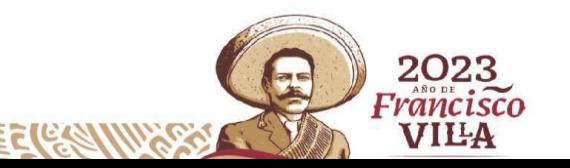

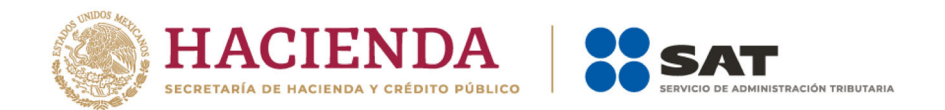

## Elaboración de condimentos y aderezos

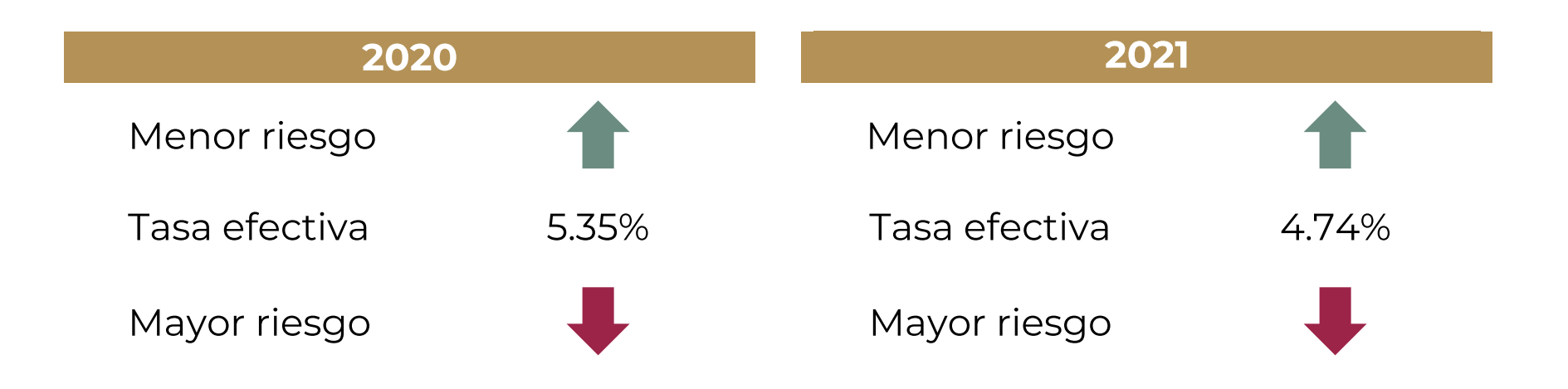

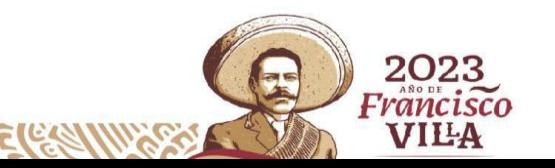

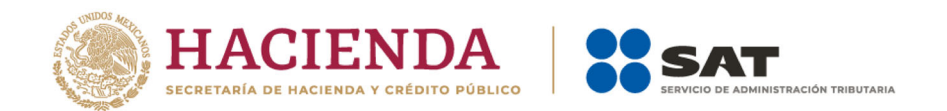

# Elaboración de derivados y fermentos lácteos

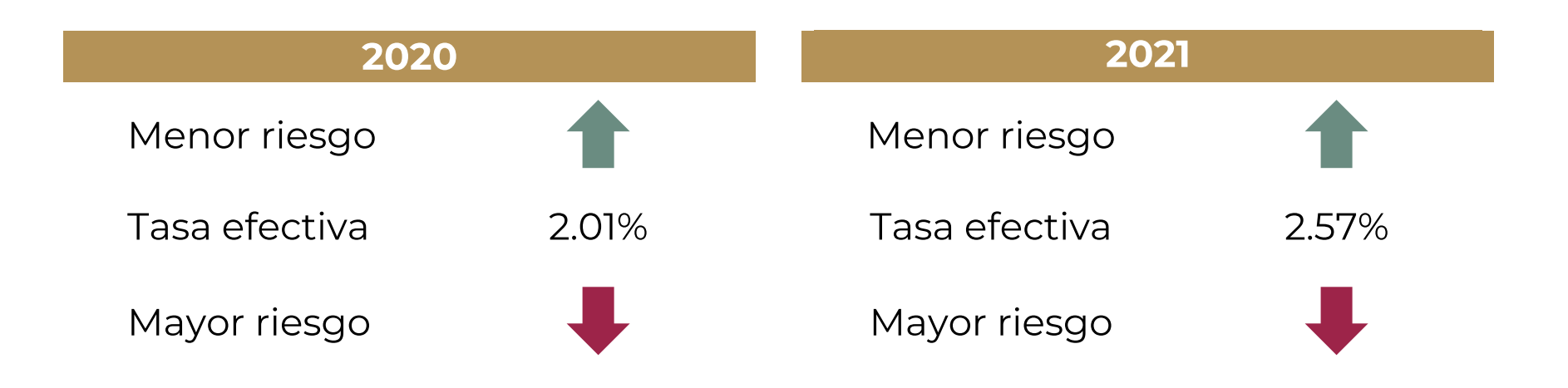

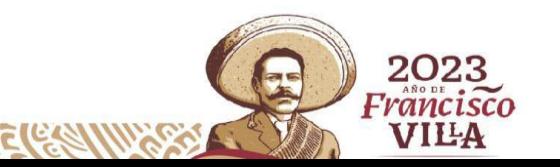

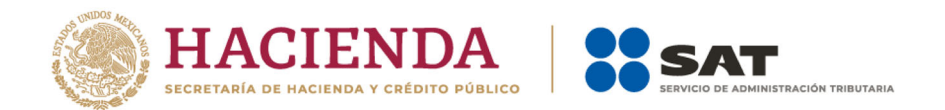

# Elaboración de harina de maíz

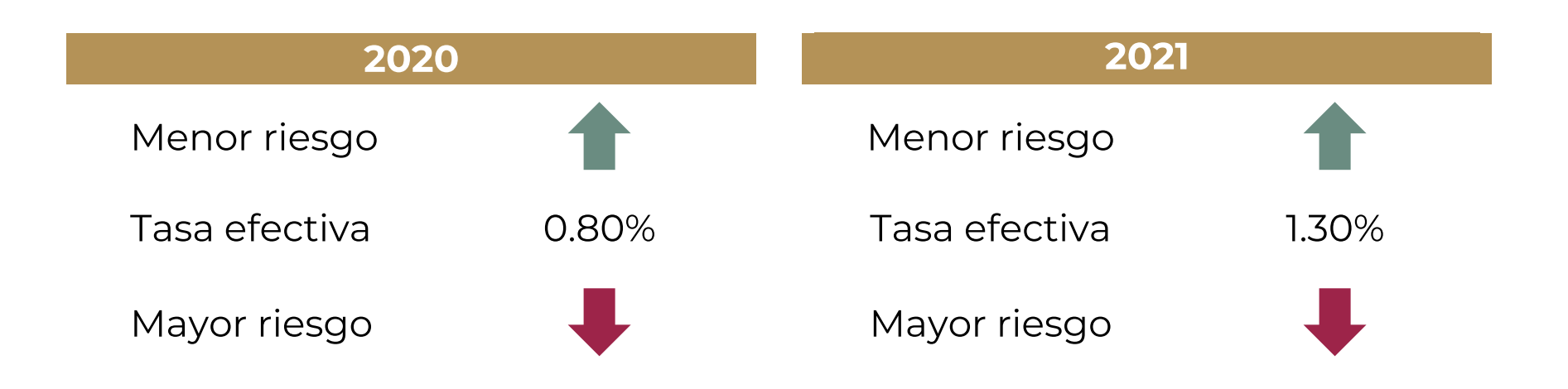

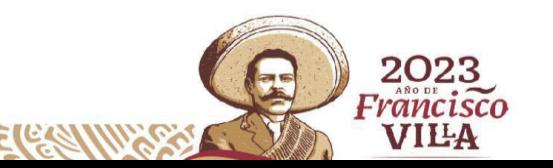